# **greenbalance Documentation**

*Release 0.2.0*

**Daniel Waardal**

May 10, 2012

# **CONTENTS**

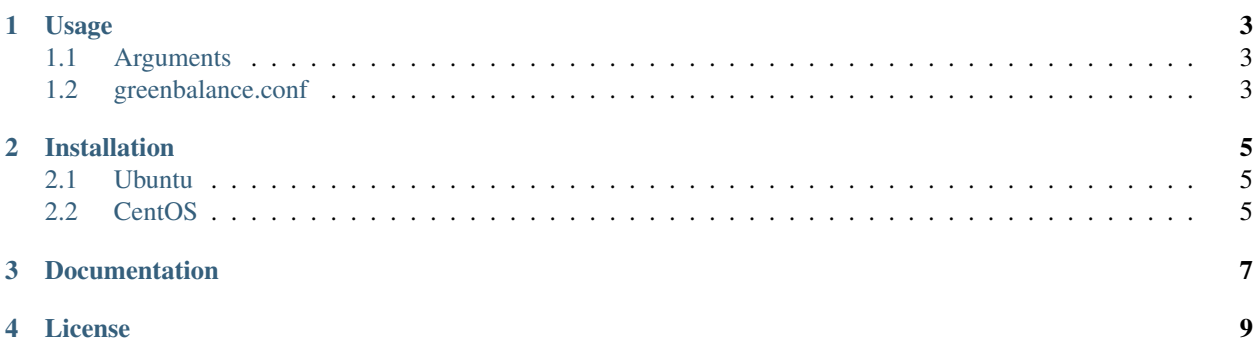

*greenbalance is a simple TCP load balancer with round-robin and weighted random support built on* gevent *and* wr.

### **USAGE**

<span id="page-6-0"></span>Simple example; this will make the load balancer listen on port 8080 and use a custom configuration.

\$ greenbalance --port 8080 --config /path/to/my.config

#### <span id="page-6-1"></span>**1.1 Arguments**

Arguments accepted by the greenbalance command.

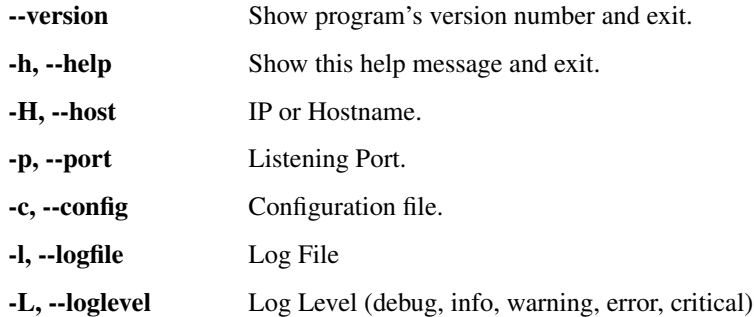

#### <span id="page-6-2"></span>**1.2 greenbalance.conf**

greenbalance.conf is by default placed in /etc if the package was intalled with root privileges. If you have the package installed in a virtualenv you will have to create a configuration file manually and pass it with the  $--$ configuration or -c argument.

```
[settings]
host = 0.0.0.0 * Bind to this (0.0.0.0 = all)
port = 3001 # Listening port.
[logging]
loglevel = debug
logfile = /var/log/greenbalance.log
[nodes]
backend1 3101 = 20 # will serve 20% of the requests.
192.168.100.7 3102 = 40 # will serve 40% of the requests.
localhost 3103 = 40 # will serve 40\% of the requests.
```
**TWO**

### **INSTALLATION**

<span id="page-8-0"></span>*See below for OS-specific preparations.* Install *greenbalance* with: sudo pip install greenbalance

### <span id="page-8-1"></span>**2.1 Ubuntu**

sudo apt-get install python-pip python-gevent; sudo pip install --upgrade pip

### <span id="page-8-2"></span>**2.2 CentOS**

Install python-pip and python-gevent from epel.

**THREE**

# **DOCUMENTATION**

<span id="page-10-0"></span>Documentation is available at [readthedocs.org](http://greenbalance.readthedocs.org/)

**FOUR**

# **LICENSE**

<span id="page-12-0"></span>[GPL](http://www.gnu.org/licenses/gpl-3.0.txt)

Contents: